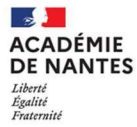

## ac-nantes.fr

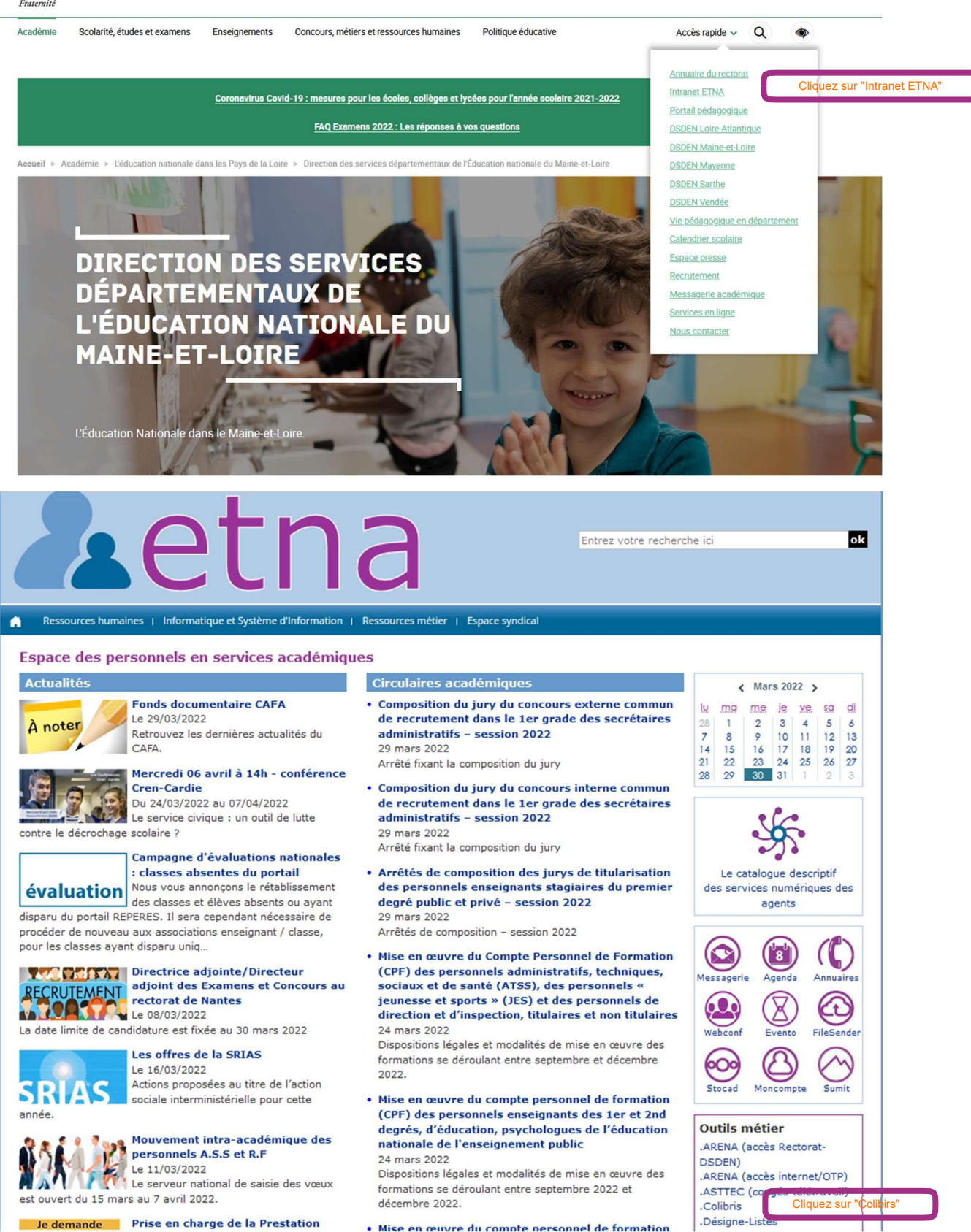

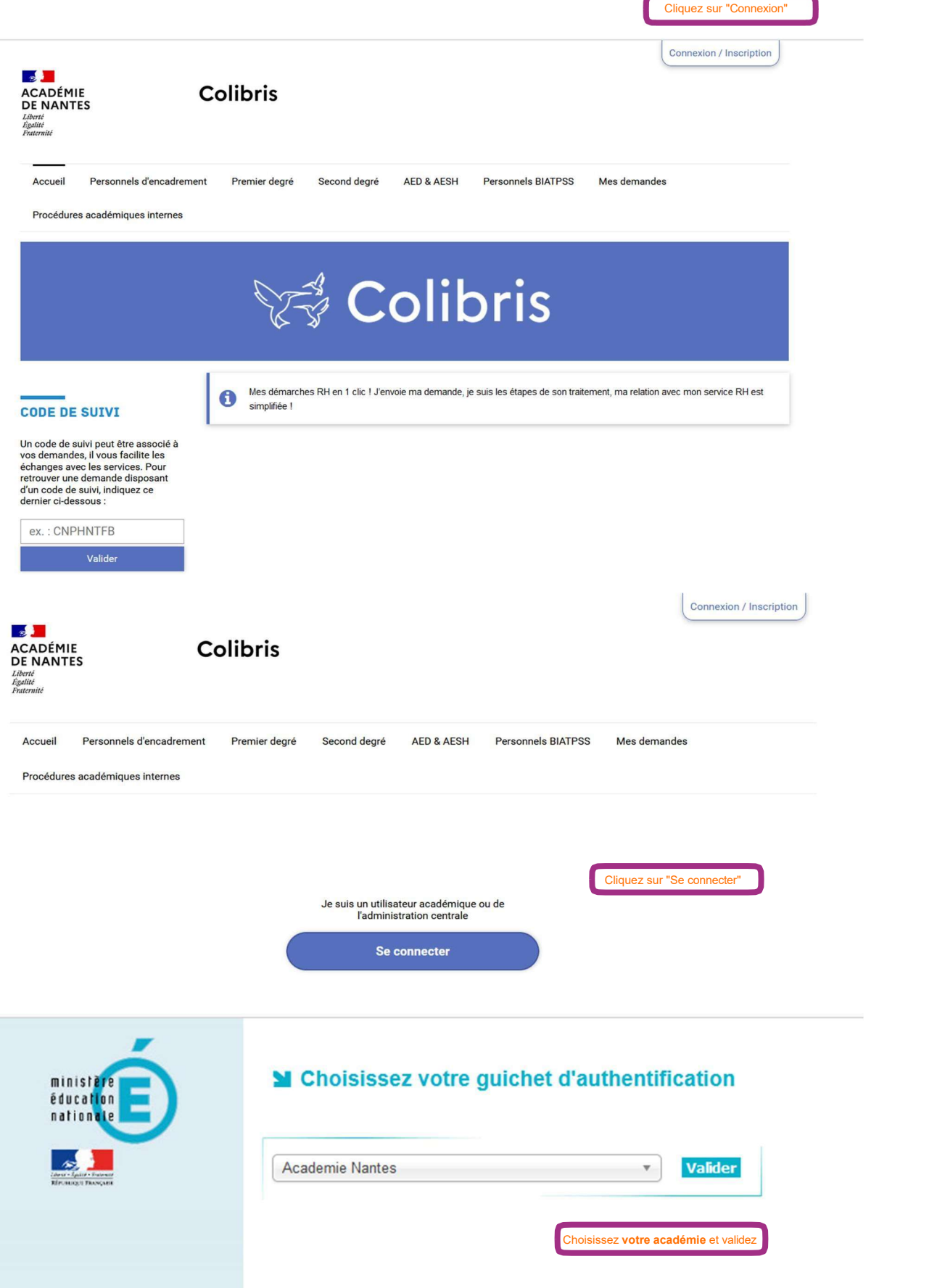

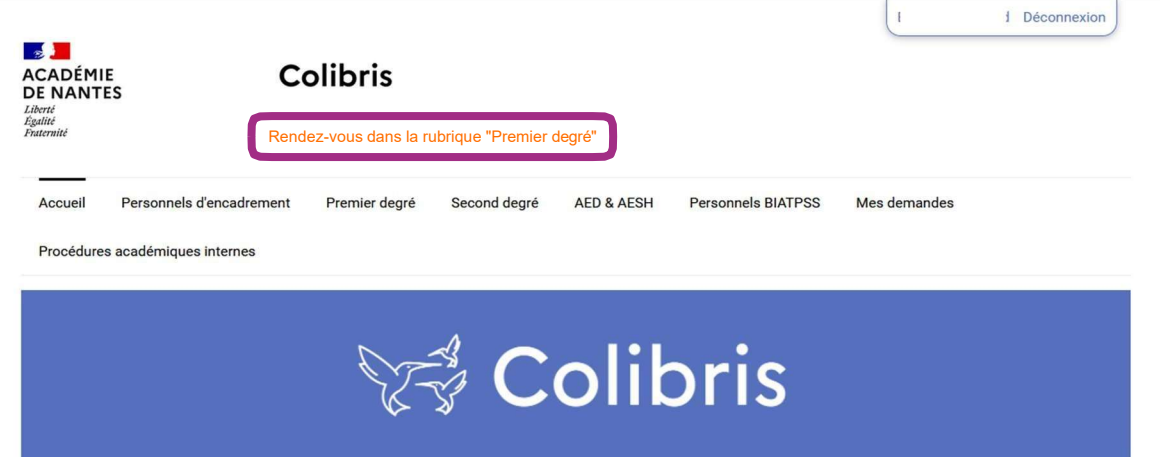

## **MOUVEMENT DÉPARTEMENTAL**

Ces formulaires vous permettent de finaliser votre demande de mouvement réalisée dans MVT 1D

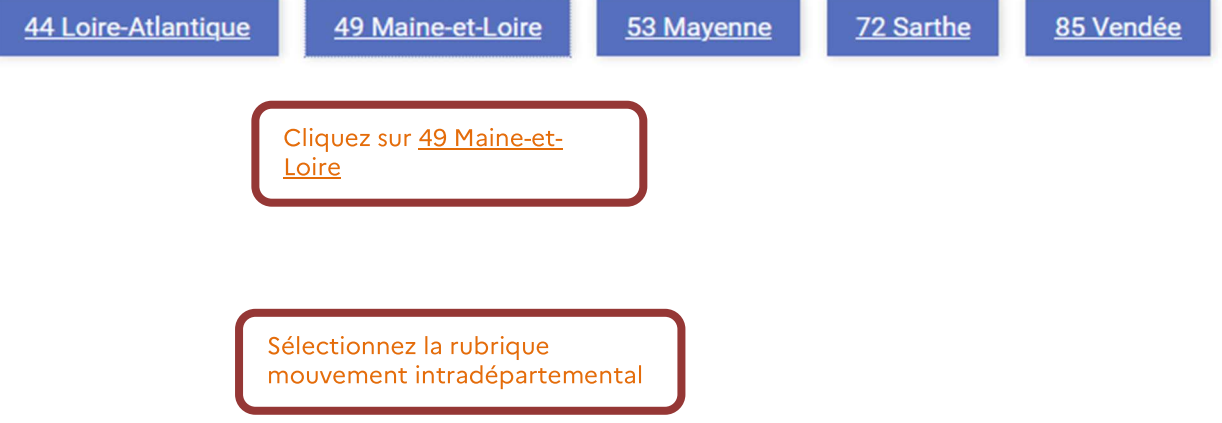